With a PC, it allows to configure all the functions parameters through the USB interface.

CONFIGURATION KIT FOR RUPPO ITALCOPPIE<br>IMINI SFT

 $EVOMINI+ / \overline{CRYQ} / X$ **PRODUCTS** 

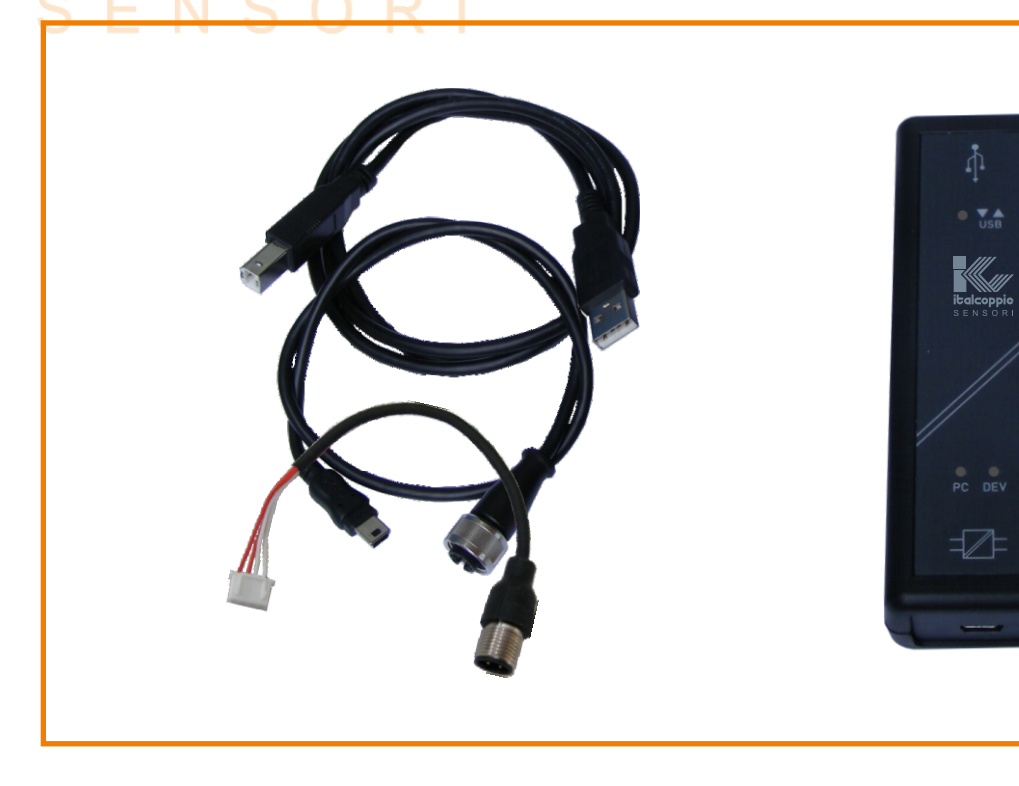

# TECHNICAL DATA

# Interface:

PC connection: through the USB port with connection cable included in the kit EVOMINI+ / +SCAT, EVOMINI CRYO, EVOMINI X / XSCAT connection: through extensions cables included in the kit Note: The transmitter is powered from the USB interface

# Programming software:

Evomini+Configurator for Windows® 7, Windows® 8, Windows® 10

#### Configurable parameters:

Temperature range , measurement unit (°C/°F/°K), sensor break monitoring (Up scale / Down scale), identifying name of the transmitter (16 alphanumeric characters), input sensor error compensation over one or two points. Only for EvominiX series: sensor setup and configuration, temperature monitor and mA output simulation (only with the optional cable CAVV141).

# Supported languages:

Italian, English, French, German, Swedish

#### Packaging:

Included in the kit: 1x interface USB, 1x connection cable between USB port and interface, 1x connection cable between interface and EVOMINI+/ CRYO/ X transmitter serie, 1x connection cable between interface and EVOMINI+SCAT/ XSCAT transmitter serie, 1x memory-stick USB with installation software , 1x introductive manual for software installation and USB driver

# Option:

Code CAVV141: Cable for temperature log / monitoring and mA output simulation (only for EvominiX serie)

CODE TO ORDER:

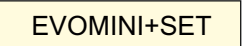

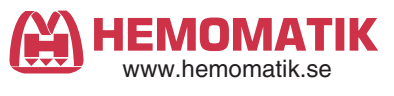

EVM+SETUK - REV 2 MARCH 2019

**Ordertel 08-771 00 04** Växel 08-771 02 20 **Orderfax 08-771 62 00** Teknisk 08-771 35 80 www.hemomatik.se Länna, S-142 50 SKOGÅS (Stockholm)

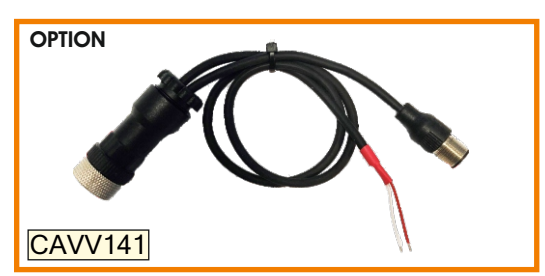

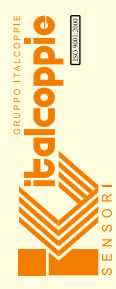

Note: The shown executions can be produced upon request for a minimum quantity to be order. We reserve the right for technical modifications without prior notice.